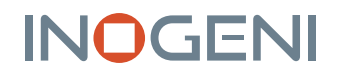

# CAM300 SWITCH 1 OF 4 USB/HDMI CAMERAS TO USB 3.0

### DEVICE CONNECTORS

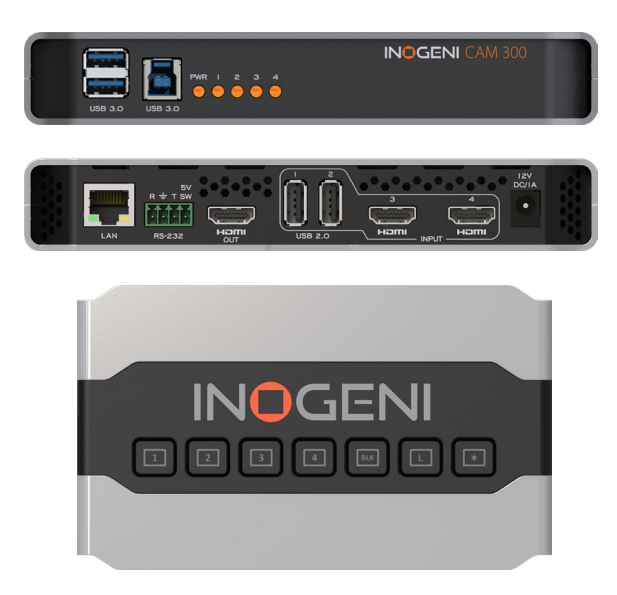

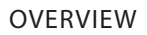

Ideal for classrooms, with this 4 video-source selector (switcher), benefit from instant seamless switching and automatic connection to any app—without drivers.

- 4 video camera sources (2 USB and 2 HDMI) with a clean switcher into a single USB 3.0 interface
- Engage in dynamic presentations and easily switch cameras with a push of a button
- Change camera and video configuration without cutting the flow of your presentation
- Ideal for remote education, collaborative meetings, webinars or live streaming
- Output: Uncompressed video on USB 3.0, MJPEG on USB 2.0 and HDMI 1080p60
- Controllable by LAN & RS-232
- Cost-effective solution that is reliable as well as simple to install and connect (no driver required)
- Designed and manufactured in Canada
- TAA-compliant

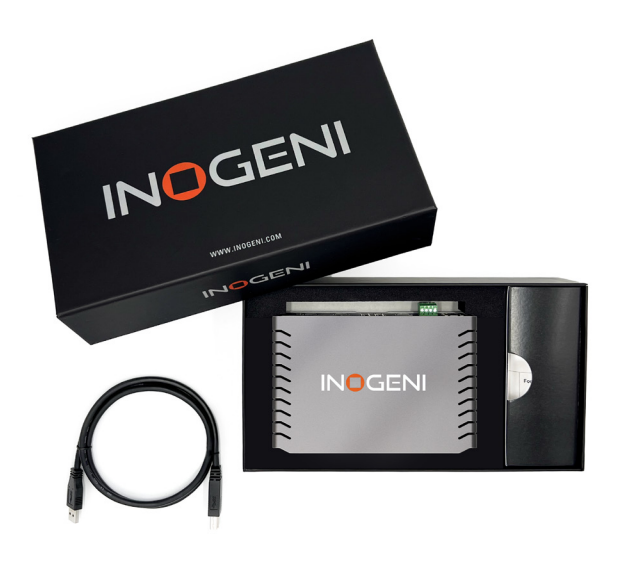

### WHAT IS IN THE BOX

- 1x 1m/3.3 ft. USB 3.0 cable (Type-A to Type-B)
- 1x RS-232 terminal block adapter
- 1x power supply 100-240 VAC 50/60Hz to 12V/1.2A DC • International adapters included in the box (AUS, EUR, UK and US)

### HOW DOES IT WORK?

The CAM300 4-in-1 Pro-AV camera selector offers maximum versatility for both local and remote control. It is the best choice for standalone applications because it includes an HDMI output to monitor the selection. You can also use it with INOGENI's SHARE2 or SHARE2U camera mixers.

Easy push-button to switch easily up to 4 video cameras.

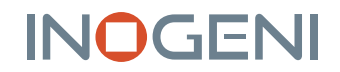

### FEATURED CONNECTORS

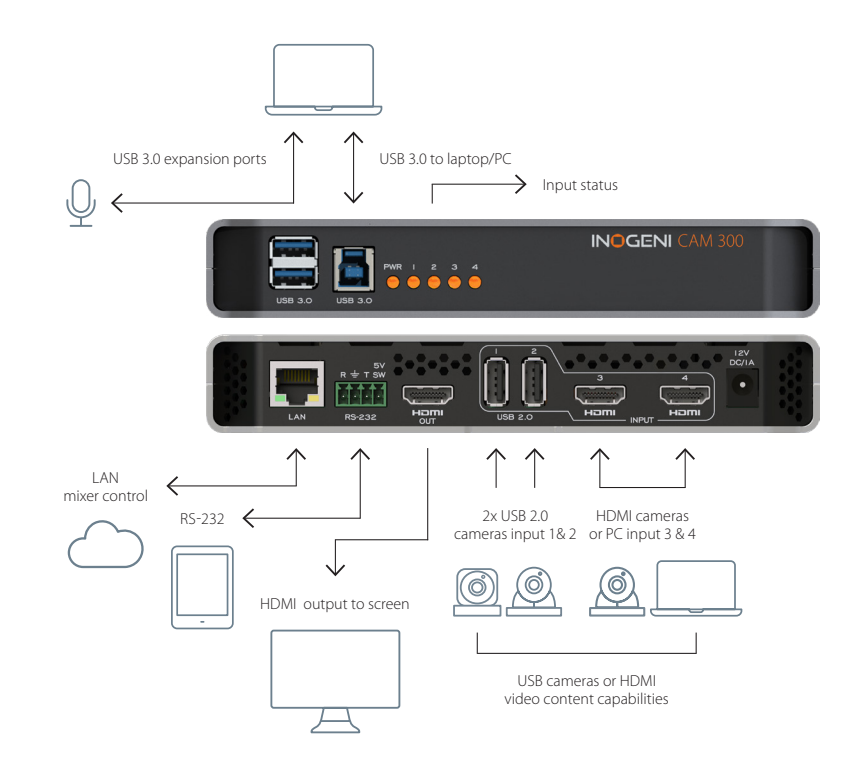

DEVICE INTERFACES

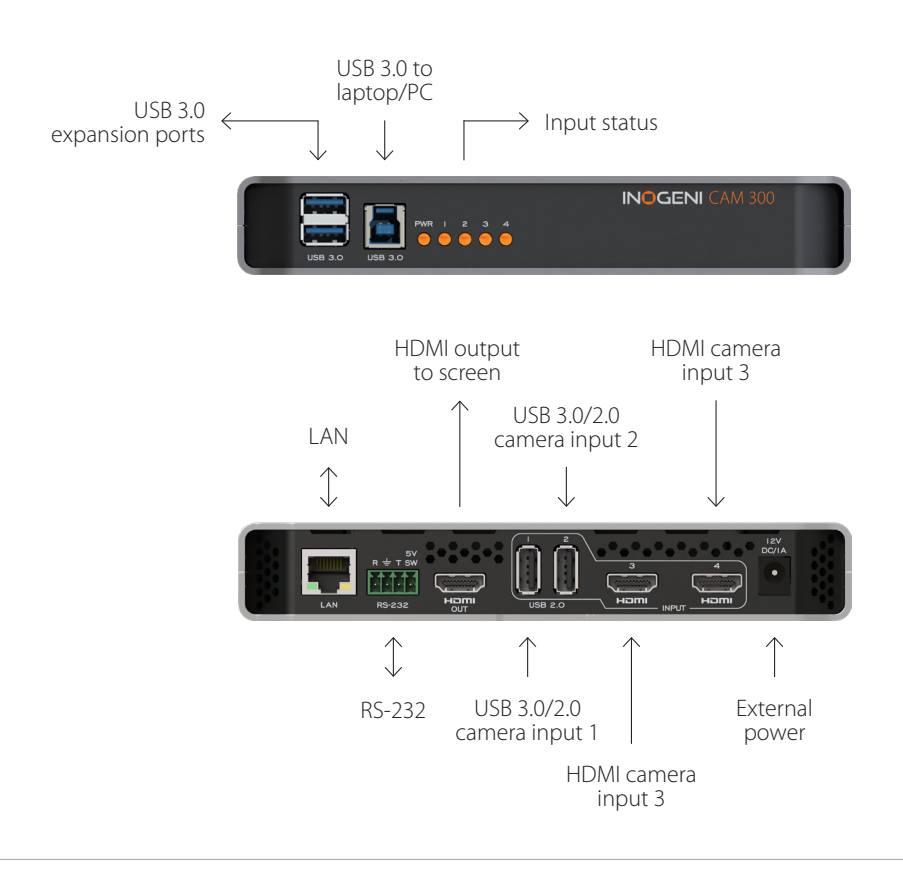

## **INOGENI**

### TECHNICAL SPECIFICATIONS

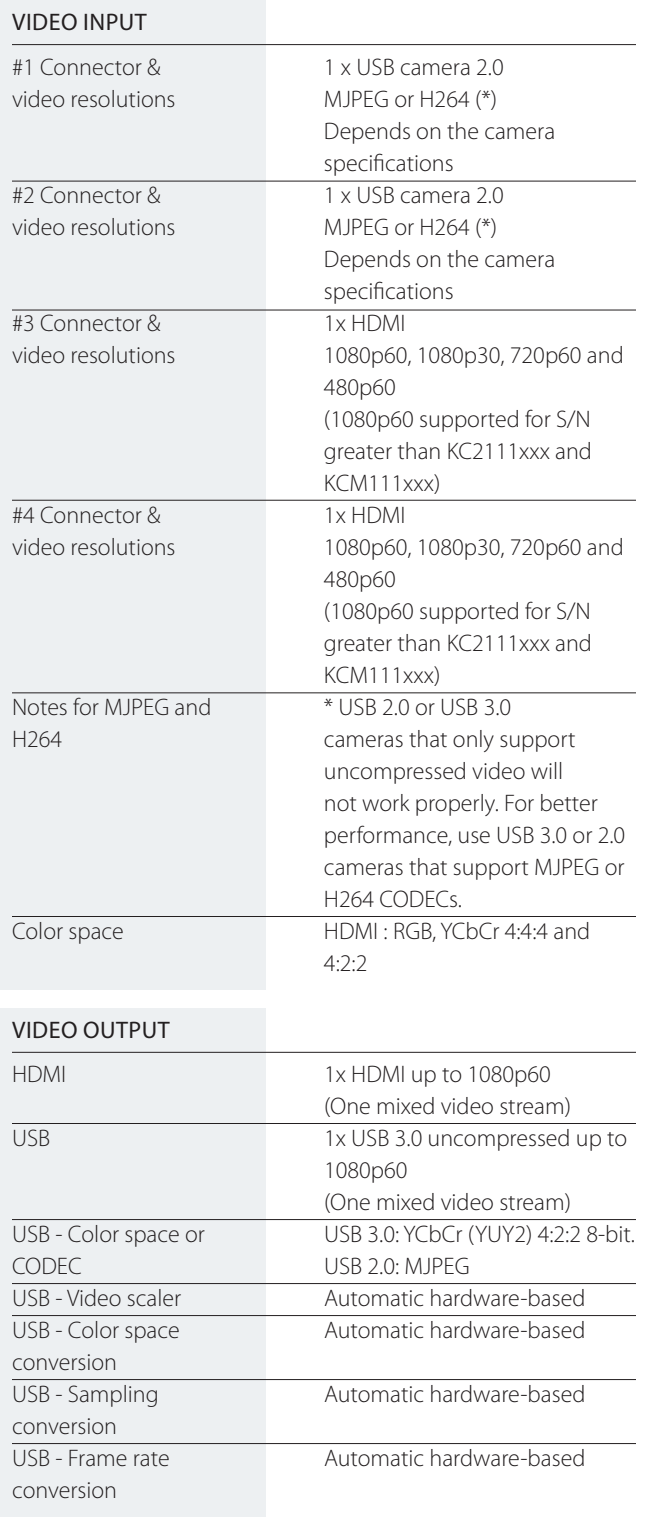

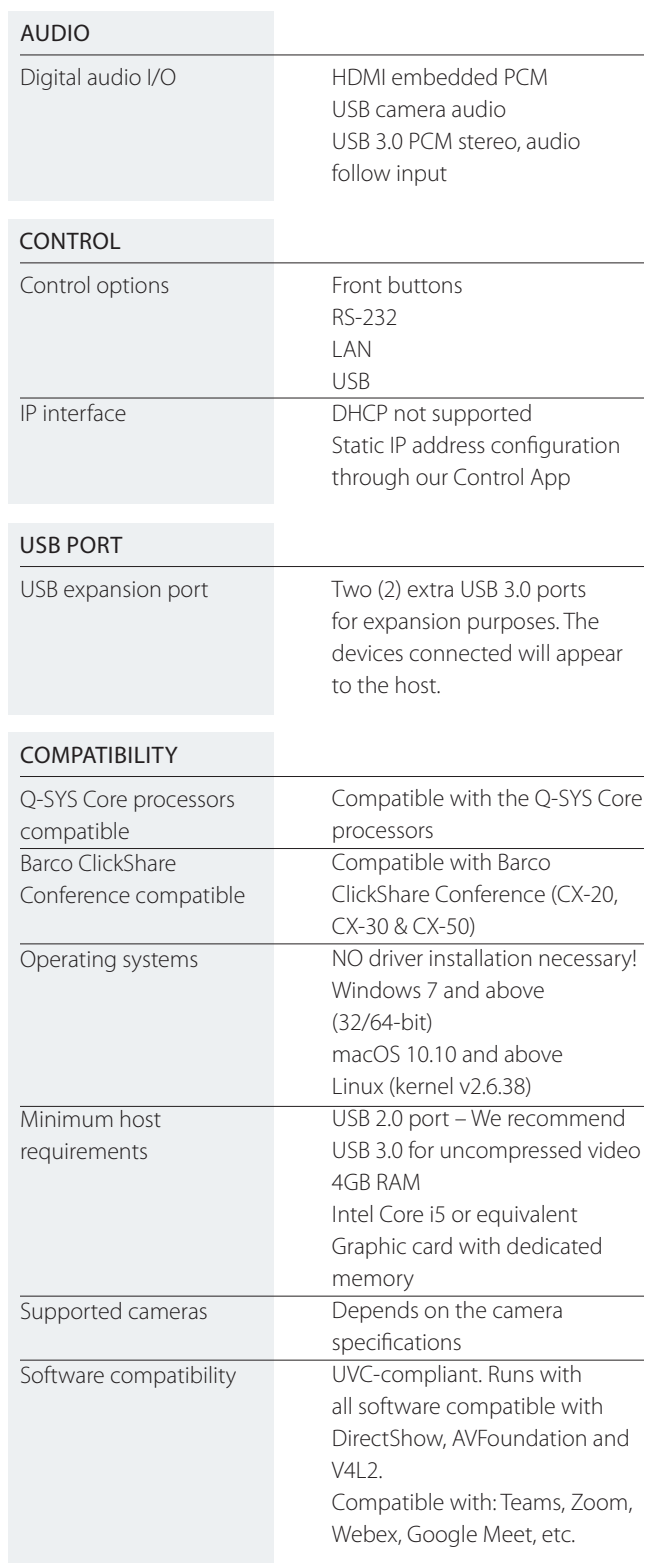

### TECHNICAL SPECIFICATIONS - CONT.

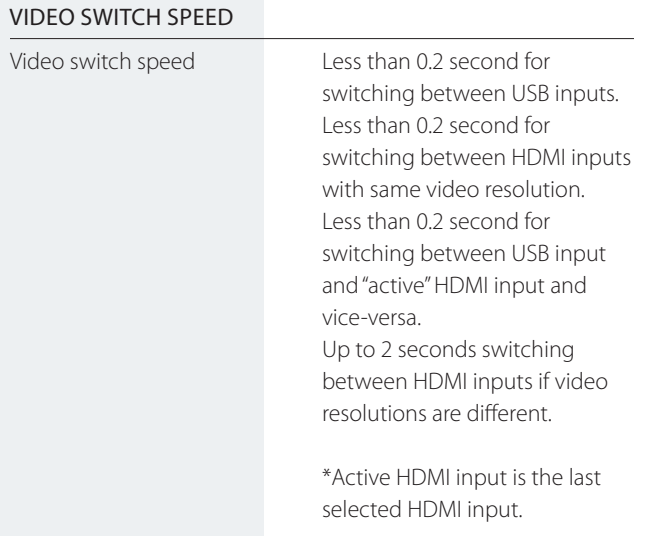

### INFORMATION

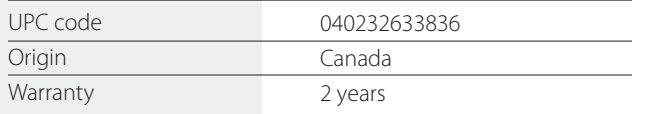

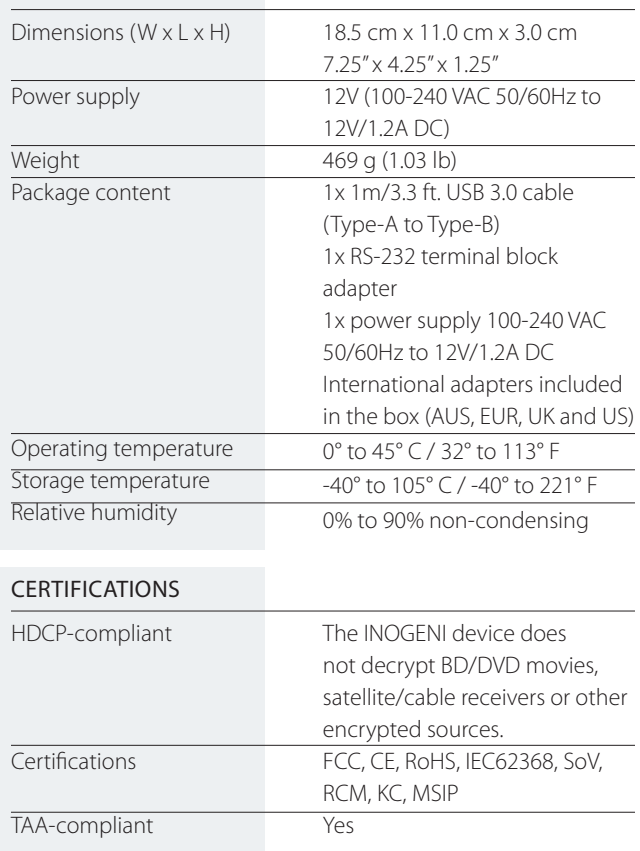

PHYSICAL DETAILS

#### **inogeni.com**